# 愛知県情報共有運用ガイドライン

# 令和2年1月

# 愛 知 県

目 次

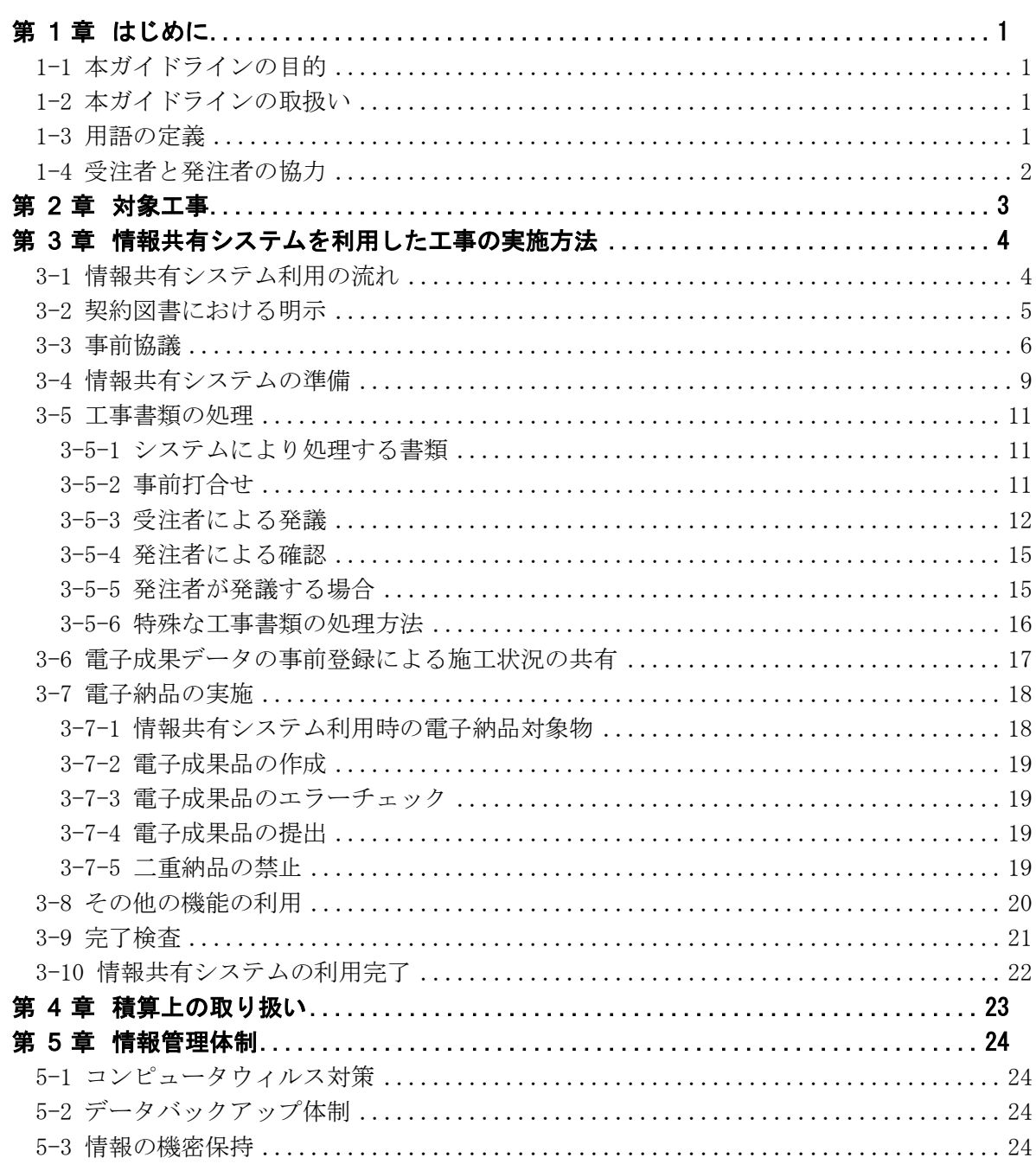

## <span id="page-2-0"></span>第1章 はじめに

愛知県では、建設工事における生産性向上の取組みの一つとして、情報共有システム(以下 「システム」という)の活用を開始する。これによる従来からの変更点は次のとおりである。

(1) 工事書類の電子提出

従来は紙により提出・確認していた工事打合せ簿など工事書類(工事打合せ簿、段階確認 報告書、施工状況把握報告書及び材料確認書等)を、システムを用いて提出・確認する。

- (2) 電子提出した工事書類の電子納品 電子提出した工事書類は、電子納品の対象とし、紙への印刷は行わない。※
- (3) 電子納品における電子媒体 (CD、DVD 等) の廃止 電子納品は、システムを用いてオンラインで提出する。従来行っていた電子媒体の作成・ 提出は不要である※。

<span id="page-2-1"></span>※一部を除く(契約図書や基準類で指定された場合等)

1-1 本ガイドラインの目的

本ガイドラインは、愛知県が発注する工事において、発注者及び受注者がシステムを用いた工 事書類等の処理を円滑に実施することを目的とする。

### <span id="page-2-2"></span>1-2 本ガイドラインの取扱い

1 本ガイドラインは、工事におけるシステム利用の範囲、実施方法及び留意事項について基本 的な事項を示したものである。

### 2 原則として、契約締結日における最新版のガイドラインを適用すること。

本ガイドラインに記載のない事項や、現場の特性にそぐわない事項については、受発注者間で 協議すること。協議にあたっては、システムの運営者が設置するヘルプデスクと相談のうえ、シ ステムの制約を踏まえること。

### <span id="page-2-3"></span>1-3 用語の定義

### (1) 情報共有システム

情報通信技術を活用し、受発注者間など異なる組織間で情報を交換・共有することによって 業務効率化を実現するシステムのこと。ASP とも呼ばれる。

(2) 電子納品

愛知県電子納品運用ガイドラインに従い、工事の最終成果を電子成果品として納品すること をいう。

(3) 電子成果品

愛知県電子納品運用ガイドラインに従い作成された最終成果の電子データのこと。

(4) 受注者

本ガイドラインにおける受注者とは、発注者と各種工事情報を相互に交換する立場にある現 場代理人(現場責任者を含む)を主に指す。主任技術者や監理技術者などの関係者も各種工事 情報の共有が可能。

#### (5) 発注者

本ガイドラインにおける発注者とは、受注者と各種工事情報を相互に交換する立場にある監 督職員(総括監督員、主任監督員及び専任監督員)を主に指す。

(6) 現場技術員

工事監督支援業務により施工管理を委託した場合の担当技術者のこと。

#### (7) 閲覧者

受注者においては、現場代理人、主任技術者及び監理技術者を除く職員のうち、システムを 利用する権限を付与した職員のこと。上位の職位者、営業所の専任技術者、品質管理部門の技 術者等を想定している。

発注者においては、総括監督員、主任監督員及び専任監督員を除く職員のうち、システムを 利用する権限を付与した職員のこと。監督員に任命されていない上位の職位者、関連する工事 の監督員、管理担当職員等を想定している。

(8) 検査員

工事検査及び中間検査を行うために発注者が定めた職員のこと。

(9) 工事書類

本ガイドラインにおける工事書類とは、標準仕様書等で定義する「書面」を指す。具体的に は、「指示」「承諾」「協議」「提出」「提示」「報告」及び「通知」の行為に必要な工事打合せ簿 等の伝達物及びその添付資料のこと。

### <span id="page-3-0"></span>1-4 受注者と発注者の協力

受注者及び発注者は、情報通信技術を活用した生産性向上が双方の責務であることを認識し、 システムが円滑かつ効率的に利用できるよう相互に協力しなければならない。

※公共工事の品質確保の促進に関する法律(品確法)令和元年 6 月改正による

受注者及び発注者は、システムを円滑かつ効率的に利用するため、次のとおり相互に協力する こと。

- (1) 共通事項
	- ① システムを円滑に利用するため、研修会、各種マニュアル、ヘルプデスク等を積極的に活 用し、操作の習得に努めること。
	- ② 工事書類は速やかに確認し、迅速な対応に努めること。このため、通知メールを受け取る 設定とする、又は出勤日に1回以上システムへログインすること。
	- ③ 工事書類は可能な限り電子データで作成又は入手し、郵送や手渡しを極力削減すること。
- (2) 受注者
	- ① 工事書類の緊急度や優先度に応じて、電話連絡を併用するなど円滑な運用に努めること。
	- ② 紙の提出を単純にシステムへ置換えるだけでなく、建設プロセス全体の改善(ペーパーレ ス化の推進、施工写真の共有による発注者とのコミュニケーション強化、品質管理部門や安 全管理部門による確認や指導等)に努めること。

(3) 発注者

- ① 受注者が提案する生産性向上の取組に対して、積極的に協力すること。
- ② システムの操作習得に努めるとともに、受注者からシステム操作に関する問合せがあった 場合は、アドバイスやヘルプデスクの案内など適切な支援を行うこと。

# <span id="page-4-0"></span>第2章 対象工事

<span id="page-4-1"></span>システムを利用する工事は次のとおりとする。

表 2-1 情報共有システムの利用対象工事

| 発注機関       | 対象工事                                 |
|------------|--------------------------------------|
| 建設局及び都市整備局 | (1) 令和2年4月以降に契約するすべての工事 <sup>※</sup> |
|            | ② 令和2年3月以前の契約工事のうち、契約図書で指定された工事      |
| その他の機関     | 契約図書等で指定された工事                        |

※ 次の工事はシステム利用の対象外とすることができる。

- ① 電子納品を行わない工事(指示票工事等)
- ② やむを得ない事情がある場合は、契約後の事前協議において監督員と協議し対象外とするこ とができる。具体例として、以下の場合が挙げられる。
	- ア 山間・海上等、現場の通信回線が確保できずシステムの利用が困難な場合
	- イ 施工場所や受注者及び発注者所在地の位置関係等により、明らかに生産性向上が期待でき ない場合

## <span id="page-5-0"></span>第3章 情報共有システムを利用した工事の実施方法

本章では、工事におけるシステムの実施方法を示す。

### <span id="page-5-1"></span>3-1 情報共有システム利用の流れ

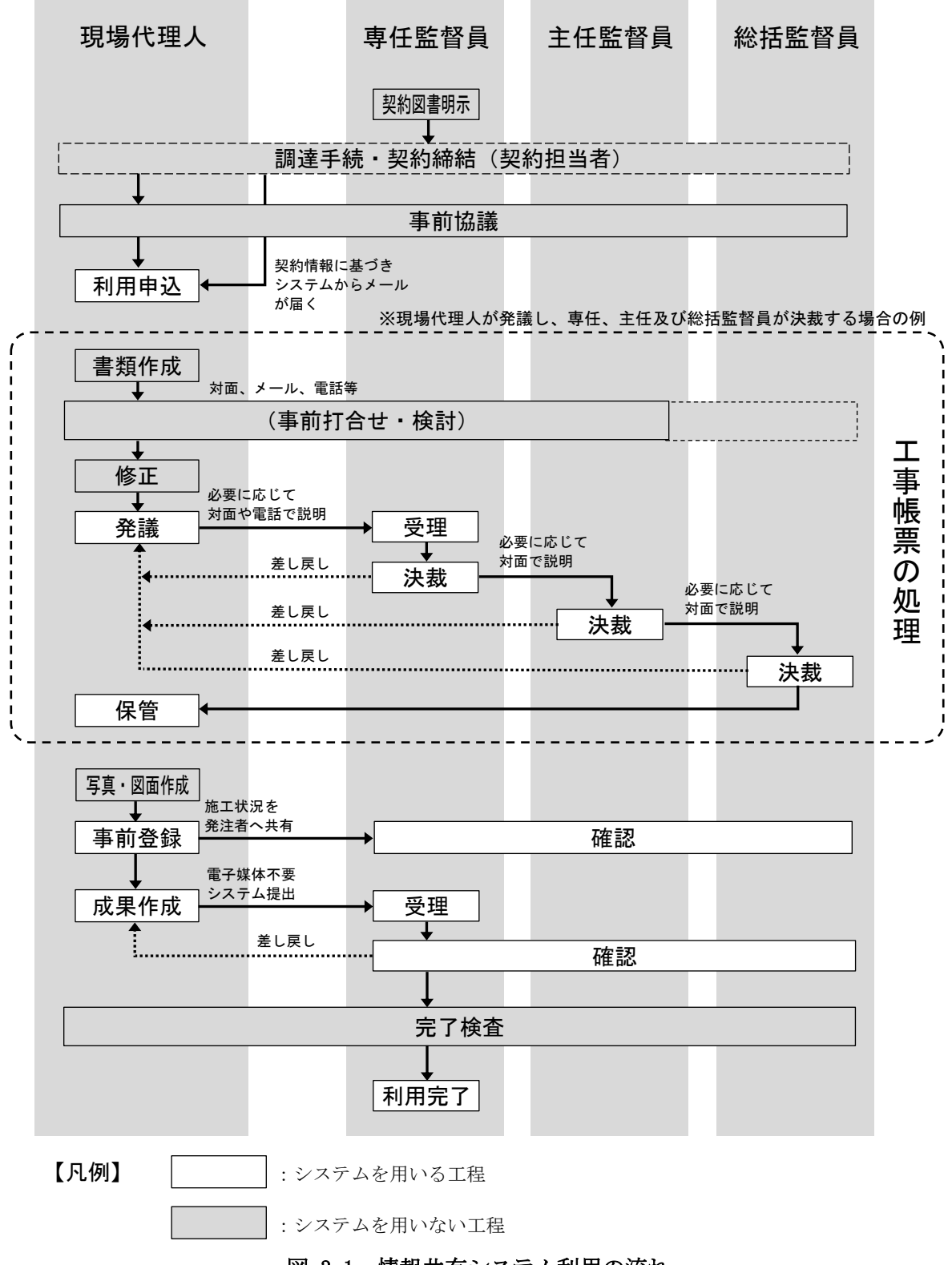

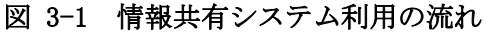

### <span id="page-6-0"></span>3-2 契約図書における明示

### (1) 契約図書にて対象工事に指定する場合

発注者は、「表 2-1 [情報共有システムの利用対象工事」](#page-4-1)において対象工事として契約図書で 指定する場合、特記仕様書に明示する。

この場合の特記仕様書の記載例を以下に示す。

### 【特記仕様書記載例①】

(情報共有システムの利用)

第○○条 本工事は情報共有システム利用の対象工事とする。

2 情報共有システムは「愛知県情報共有運用ガイドライン」に基づき利用すること。

3 土木工事標準仕様書における「書面」について、情報共有システムを用いて報告等を行 ったものについては、署名又は押印がなくても有効とする。

### (2) 周知のための明示 【令和2年4月以降に契約する対象工事】

発注者は、「表 2-1 [情報共有システムの利用対象工事」](#page-4-1)において対象工事とされている場合 についても、当分の間、特記仕様書に明示のうえ周知を図る。

この場合の特記仕様書の記載例を以下に示す。

### 【特記仕様書記載例②】

(情報共有システムの利用)

第○○条 本工事は情報共有システム利用の対象工事である。

2 情報共有システムは「愛知県情報共有運用ガイドライン」に基づき利用すること。

### <span id="page-7-0"></span>3-3 事前協議

1 システムの利用申込みに先立ち、受発注者間で事前協議を行う。 2 事前協議では、システムの利用方法やデータの形式等について協議及び確認する。

工事契約の締結後、システムの利用申込までに、「着手時チェックリスト」(図 [3-2](#page-9-0)、以下「チ ェックリスト」という)の記載項目に基づき、受発注者間で協議及び確認を行う。

#### (1) 協議事項

- ① 適用する電子納品の要領及びその対象
	- ア 適用する電子納品要領を確認する。システム利用申込後は変更できないため注意するこ と。
	- イ 電子納品対象外とする書類や、紙提出の部数等を協議する。
	- ウ 完了検査の方法を確認する。原則として「[3-9](#page-22-0) [完了検査」](#page-22-0)に従うものとするが、特別な 対応が必要な場合は、その内容を協議する(プロジェクタの使用、モニタの追加、説明用 の補足資料準備等)。
- ② 使用する帳票様式
	- システムで使用できる帳票様式は次のとおり。利用する帳票は事前協議で定める。

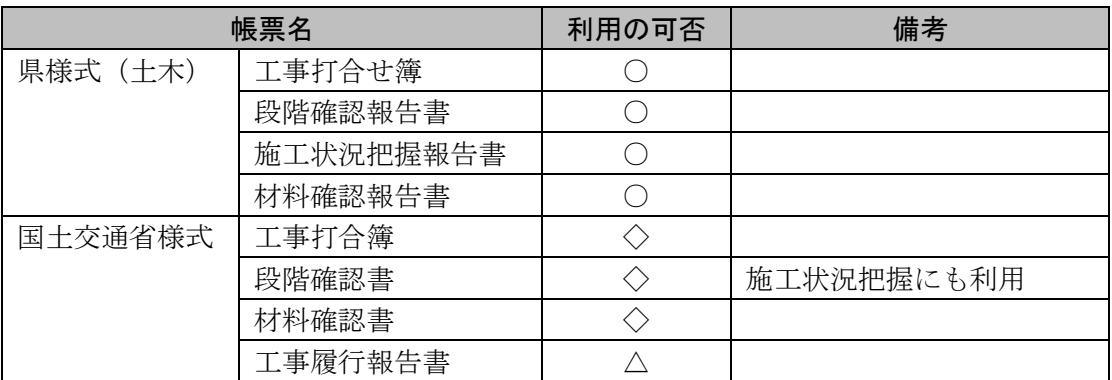

凡例 ○:県様式(土木)を使用する場合は必須

◇:国土交通省様式を使用する場合は必須

△:任意機能(受発注者間の協議により利用の有無を定める)

### ③ 使用する機能

システムが備える機能は次のとおり。△の利用については事前協議で定める。

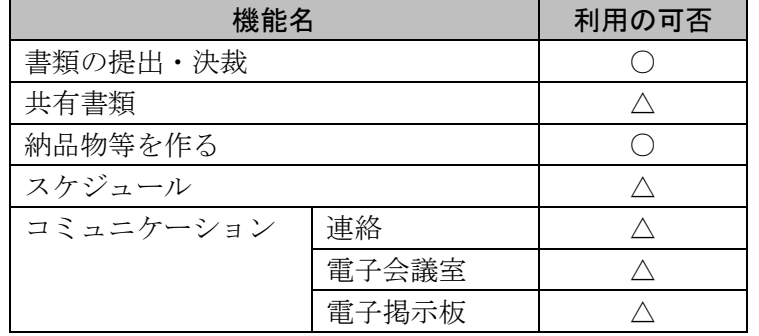

凡例 ○:必須機能 △:任意機能(受発注者間の協議により利用の有無を定める)

### ④ 使用する電子データの制限

ア 受発注者間における電子データの交換は、電子納品要領に定められた共通形式(PDF、 SFC、SFZ 等)を基本とし、その他の形式(Word、Excel 等)は事前協議で定める。

- イ 工事打合せ簿への添付資料は、1ファイルにつき 50MB 以下を標準とし、必要に応じて事 前協議で変更する。
- (2) 協議方法
	- ① システムの利用申込に先立ち、チェックリストの各項目について、受発注者間で協議及び 確認を行う。
	- ② 事前協議時はシステムの利用開始前のため、電子メール、電話又は対面を基本とする。
	- ③ 協議結果はチェックリストへ反映し、システム利用開始後に工事打合せ簿又は施工計画書 に添付し提出する。
	- ※本ガイドラインにおける事前協議は、愛知県電子納品運用ガイドラインに定める着手時の事 前協議を兼ねるものとする。

### 【チェックリストの省略について】

事前協議にあたっては、同様の内容を満たす方法であれば、チェックリストを使用しな くてもよい。また、施工計画書に同様の内容を記載すれば、チェックリストの提出を省略 してもよい。

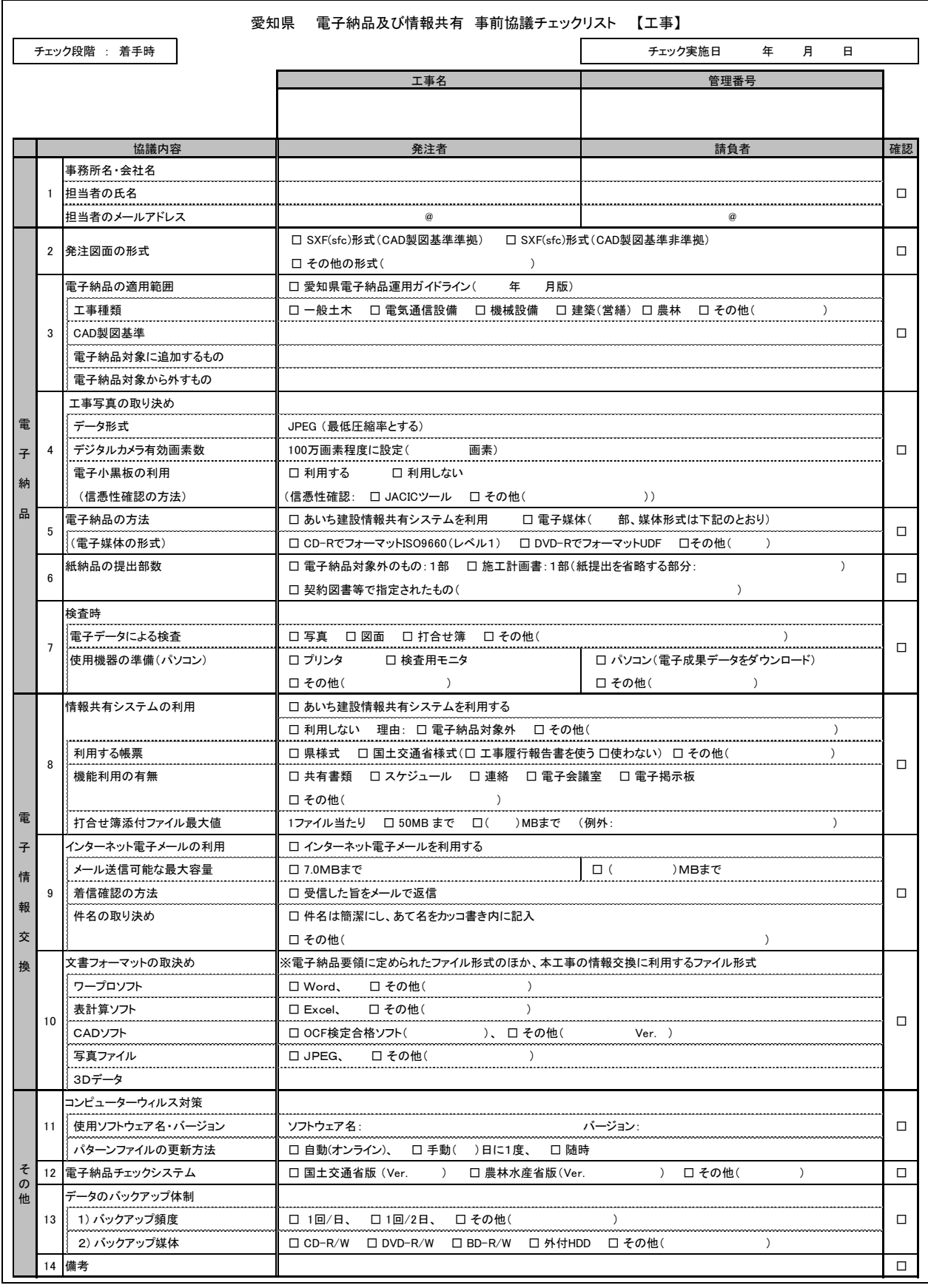

## <span id="page-9-0"></span>図 3-2 情報共有システム事前協議チェックリスト

### <span id="page-10-0"></span>3-4 情報共有システムの準備

- 1 事前協議に基づき、受注者は「あいち建設情報共有システム」から送信される「案件登録の お知らせ」メールに従い利用申込を行う。
- 2 発注者は、必要に応じて発注者側の利用者をシステムへ追加登録する。
- (1) システムの準備
	- ① 本ガイドラインにおける対象工事では、「あいち建設情報共有システム」(システム運営 者:公益財団法人愛知県都市整備協会)を使用する。
	- ② インターネットに接続したパソコン等を用意し、Web ページ(後述の利用案内メールに記 載、若しくはシステム運営者のポータルサイト)からシステムを利用する。
	- ③ 操作マニュアルやヘルプデスクの連絡先は、システム運営者のポータルサイトで確認でき る。

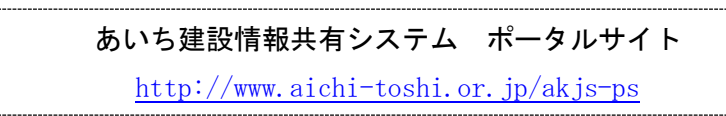

- (2) システムの利用案内及び申込み
	- ① 工事契約を締結すると、発注者からシステムへ契約情報を提供し、受注者へ「案件登録の お知らせ」メールが送付される(宛先は、建設工事の入札参加資格審査申請時のメールアド レス)※1※2。
	- ② 「[3-3](#page-7-0) [事前協議」](#page-7-0)の実施後、「案件登録のお知らせ」メールの指示(又は操作マニュア ル)に従い、受注者がシステム運営者へ利用申込を行う。
	- ③ 利用申込にあたり、受注者側の利用者情報(現場代理人、主任・監理技術者等)と、適用 する電子納品要領の指定が必要である。
	- ※1:発注者がシステムへ契約情報を提供しない場合は、受注者がシステム運営者へ直接申込 を行う必要がある。この場合、発注者はその旨を特記仕様書等に明示すること。
	- ※2:契約締結後 10日経過しても「案件登録のお知らせ」メールが届かない場合は、システム 運営者に確認すること。
- (3) システムの利用開始
	- ① 受注者による利用申込後、受発注者双方の利用者(監督員、現場代理人及び主任・監理技 術者)へ「利用開始のお知らせ」メールが届く。
	- ② 利用開始後、システム運営者から受注者へ「利用料金請求書」メールが送付される。工事 書類の処理に支障のないよう、期日までに利用料金の支払いを済ませること。
- (4) 工事関係者の登録
	- ① 発注者の専任監督員は「利用開始のお知らせ」メールを受信後、必要に応じて次の工事関 係者を利用者としてシステムへ追加登録する。

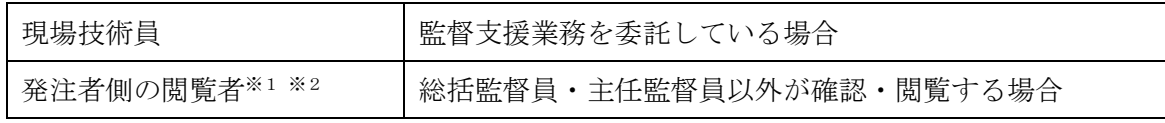

- ② 受注者の現場代理人又は主任(監理)技術者は、「利用開始のお知らせ」メールを受信後、 必要に応じて受注者内の工事関係者を利用者として追加登録することができる。
- ※1:工事書類としては、監督員以外の決裁は原則不要である。

※2:検査員は登録不要(システム運営者が所属内全件に対する閲覧権限を用意する)。

### (5) 変更契約等への対応

契約金額や工期の変更時、又は監督員の変更時には、発注者からシステムへ契約情報を提供 するため、受注者による手続きは不要である。

### <span id="page-12-0"></span>3-5 工事書類の処理

#### <span id="page-12-1"></span>3-5-1 システムにより処理する書類

### 1 システムでは、監督員と現場代理人の権限で処理する書類を対象とする。 2 契約関係書類は、従来どおり書面で処理する。

システムにより処理できる工事書類は、監督員と現場代理人が有する権限の範囲内で処理する 書類であり、契約関係書類等(契約者印が必要な書類)は含まれない。したがって、契約関係書 類等は従来どおり書面により処理すること。

なお、契約関係書類等に関する事前打合せ段階では、電子メールのほか、システムのコミュニ ケーション(連絡)機能や共有書類機能を用いてもよい。

#### <span id="page-12-2"></span>3-5-2 事前打合せ

### 書類提出に先立ち、受発注者間で事前打合せを行う段階では、システム利用にこだわらず、効 率性や内容の充実を優先する。

工事書類の内容によっては、協議内容の合意までに受発注者間で多くの打合せ(事前打合せ) が必要な場合がある。事前打合せ段階では、打合せの効率化や充実を優先するため、システムを 利用せず、対面、電話及び電子メールにより打合せを行ってもよい。

その場合、受発注者の合意のもとに作成された工事書類をシステムにて提出する。

- ※ 事前打合せ段階においては、電子メールの代わりに次の方法を用いてもよい。
	- ① システムにより提出し、修正が必要な場合は「否認」機能により差し戻す。
	- ② システムのコミュニケーション(連絡)機能や共有書類機能を用いる。

<span id="page-13-0"></span>3-5-3 受注者による発議

受注者が工事打合せ簿等を発議する場合は、次のとおりとする。

- ① 工事書類の内容に応じて、適切な様式及び決裁経路を選択し発議する。
- ② 添付書類は原則 PDF 形式とする。その他のファイル形式の利用は事前協議に基づく。
- ③ 添付書類の全部又は一部を紙資料とする場合は、工事打合せ簿のシステム提出と併せて紙 資料を回覧する。
- ④ 現場代理人は決裁状況を定期的に確認し、必要に応じて専任監督員へ電話等にて連絡す る。
- ⑤ 工事打合せ簿及び添付書類には個人情報等は記載せず、別途資料として暗号化により共有 し、完了時は紙資料として納品する。

(1) 様式の選択と決裁経路の指定

- ① 提出する工事書類の内容に応じて、適切な帳票様式と決裁経路を選択する。
- ② 必要に応じて決裁経路を変更する。

(2) 添付書類の取扱い

- ① 添付書類は、原則として A4 又は A3 サイズの印刷を前提とした PDF 形式とする。
- ② 発注者にて添付書類の加工等が必要な場合は、PDF ファイルの作成元ファイルを添付するこ とができる。この場合、電子納品要領等に定められた共通形式 (SFC、SFZ、JPEG 等) 及び事 前協議で認められた形式を用いること。
- <span id="page-13-1"></span>(3) 添付資料を紙資料とする方法
	- ① 添付資料を紙資料とできる場合
		- ア 原本提出が必要な書類(押印を受けた証明書等)は、紙資料のまま添付書類とする。
		- イ カタログ等は、可能な限り電子データ(PDF 形式)の入手に努める。入手できない場合 は、スキャン等による PDF 化が原則であるが、生産性向上の観点から効率的であれば、紙 資料のまま提出してもよい。
		- ウ 個人情報等の秘密を要する情報は、必要最小限の範囲で紙資料として提出する(「[\(5\)](#page-14-0) [個](#page-14-0) [人情報等の匿名化」](#page-14-0)を参照)
	- ② 紙資料の提出方法
		- ア 添付書類の全部又は一部として紙資料を提出する場合は、システムを用いて工事打合せ 簿を発議し、本文に紙資料の存在を明記のうえ、工事打合せ簿との対照が可能な状態(工 事打合せ簿の写し又は対照可能な事項を明記した表紙を添付)で紙資料(1部)を提出す る。
		- イ 紙資料は持参又は郵送により提出する。なお受注者は、必要に応じて紙資料の写し(1 部)を保管しておく。
		- ウ 発注者は、システムの工事打合せ簿の決裁と合わせて、紙資料を回覧する。
		- エ 決裁後の紙資料は原則として現場代理人が保管※し、工事完了時の完了書類(紙)に含め て監督員へ納品する。
	- ※専任監督員は必要に応じて紙資料の写しを保管する。なお、事務効率を図るため専任監督員 が一時保管することも可とするが、工事完了時までに現場代理人へ返却する。

### (4) 着信確認及び最終承認期限の設定

- ① 工事打合せ簿の提出後、現場代理人はシステムにより定期的に決裁状況を確認する。工事 打合せ簿の優先度や決裁状況により、必要に応じて専任監督員へ電話等にて連絡すること。
- ② 工事打合せ簿の処理を急ぐ場合は、最終承認期限を設定することができる。最終承認期限 を設定した場合、現場代理人は提出後の開庁時間中に専任監督員へ電話等にて連絡するこ と。
- ③ 発注者は、最終承認期限までに処理できない事情のある場合、受注者と期限を調整する。 調整後の期限は、決裁中の監督員がシステムのコメント欄に追記する※。
- ※システムでは、最終承認期限を過ぎても決裁が可能である。処理の迅速化や効率化の観点か ら、最終承認期限の修正のみを目的とした否認(差戻し)は行わない。
- <span id="page-14-0"></span>(5) 個人情報等の匿名化
	- ① 工事打合せ簿及び添付書類において、個人情報等の秘密を要する情報は匿名化等により記 載しないこととし、電子成果品にも含めない(表 [3-1](#page-14-1) に例を示す)。

<span id="page-14-1"></span>

| 匿名化前の記載内容               | 匿名化の例               |
|-------------------------|---------------------|
| 説明先:愛知町自治会長 愛知 太郎氏      | 説明先:愛知町自治会長 A氏      |
| $(090-xxxx-xxxx)$       |                     |
| 沿道の三河三郎氏(三河商店)から要望を受けた。 | 沿道のA氏から要望を受けた。      |
|                         | ※Aはイニシャルではなく登場順     |
| 連絡先:現場代理人 現場 太郎         | 連絡先:現場代理人 現場 太郎     |
| 携帯電話 090-9999-9999      |                     |
|                         | ※現場代理人氏名は公開情報だが電話番号 |
|                         | は非公開のため記載しない        |

表 3-1 匿名化処理の例

- ② 匿名化を行う場合は、関係者リスト(表 [3-2](#page-14-2))等を作成のうえ、受発注者間で情報共有す る。電子データにより情報共有する場合は、暗号化(パスワード保護)等を行うこと。関係 者リストは、納品時の工事書類に紙資料として含める。
- ③ 入札情報や現場掲示等により公開されている情報(受注者名、代表者名、下請負業者名、 現場代理人名等)は、原則として匿名化しない、ただし、公開されていない項目(現場代理 人の生年月日や携帯電話番号、一般作業員の氏名等)は匿名化の対象となるため注意するこ と。

<span id="page-14-2"></span>

| 分類   | 表記     | 所属·役職等  | 氏名    | 連絡先                         | メール          | 備考   |
|------|--------|---------|-------|-----------------------------|--------------|------|
| 工事関係 | 現場代理人  |         | 現場 太郎 | 090-9999-9999               | genba@xx.com |      |
|      | 主任技術者  |         | 主任 花子 | 080-8888-8888 syunin@xx.com |              |      |
|      | 作業員 01 |         | 作業 次郎 |                             |              |      |
|      |        |         |       |                             |              |      |
|      |        |         |       |                             |              |      |
| 地元関係 | A氏     | 愛知町自治会長 | 愛知 太郎 | $1090 -$ xxxx-xxxx          |              | 2丁目9 |
|      | B氏     | 尾張町自治会長 | 尾張 次郎 |                             |              |      |
|      | C氏     | 三河町住民   | 三河 三郎 |                             |              | 三河商店 |
|      |        |         |       |                             |              |      |
|      |        |         |       |                             |              |      |

表 3-2 関係者リストの作成例

※関係者リストには、必要最小限の事項のみ記載するものとし、必要のない情報の欄は空欄と する。

- ④ 施工体制台帳等の添付資料のうち、個人情報が記載された証明書の写し等は、原則として 紙資料として提出する。効率化を目的にシステム提出してもよいが、電子成果品には含めず 紙資料として納品すること。
- ⑤ 匿名化に伴う作業が著しく煩雑で生産性低下となる場合は、監督員との協議により、必要 最小限の範囲で紙資料による提出を可とする。紙資料による提出方法は、[\(3\)](#page-13-1) に示す手順に 準じる。
- ⑥ 個人情報以外に秘密を要する情報を取扱う場合は、上述の内容を準用して秘匿化を行うこ と。
- (6) 施工体制台帳の取扱い
	- ① システムには施工体制台帳の作成支援機能があり、システムで作成した施工体制台帳及び 施工体系図を添付して電子提出することができる。
	- ② この機能の利用は受注者の任意とし、別途作成した施工体制台帳及び施工体系図のファイ ルを工事打合せ簿に添付して提出してもよい。

<span id="page-16-0"></span>3-5-4 発注者による確認

1 発注者が工事打合せ簿等を確認する場合は、次のとおりとする。

- ① 監督員は、提出された工事打合せ簿等の内容を確認し、「承認」又は「否認」を行う。
- ② 長期不在となる監督員は、上位者へ決裁を委任する。

### 2 受注者は、システムにより発注者の決裁結果を確認する。

(1) 監督支援業務を委託している場合

専任監督員による確認に先立ち、現場技術員が内容を確認する。

(2)決裁経路の確認及び修正

専任監督員は、システムで工事書類の内容を確認するとともに、決裁経路が適切であること を確認し、必要に応じて決裁経路を訂正する。また、監督員以外の職員の確認を得る必要があ る場合(上位の職位者、関連工事の監督員への合議等)は、決裁経路に追加する※1※2。

※1:監督員以外の決裁経路への追加は、必要最小限とすること。

- ※2:監督員以外の決裁結果はシステムで確認できるが、工事完了後は消去される。電子成果 品の工事打合せ簿には、監督員以外の印影は残らない。したがって、工事完了後も正式な決 裁の記録が必要な場合は、工事書類を印刷機能により PDF ファイル等に変換し、「総合文書管 理システム」へ添付のうえ決裁を受けること。
- (3) 工事打合せ簿の確認
	- ① 監督員は、工事書類の確認後、「承認」又は「否認」(差戻し)を行う。
	- ② 監督員が長期不在となる場合は、事前に委任機能を用いて上位者等へ決裁を委任する。最 終決裁者が長期不在となる場合は、代行する職員を閲覧者として追加してから委任する。
	- ③ 出張や休暇のため、一時的に確認を後回しにする場合(不在後閲)は、上位者が引上げて 処理することができる※。
	- ※不在者の閲覧が最終確認者の決裁後の場合は、工事打合せ簿に印影が印字されないため注意 すること。印影を印字するためには、最終決裁者の決裁までに閲覧を済ませるか、いったん 最終決裁者が決裁を取り消してから閲覧する必要がある。

### <span id="page-16-1"></span>3-5-5 発注者が発議する場合

発注者が工事打合せ簿を発議する場合は、受注者発議の手順に準じて操作する。具体的な手順 を次に示す。

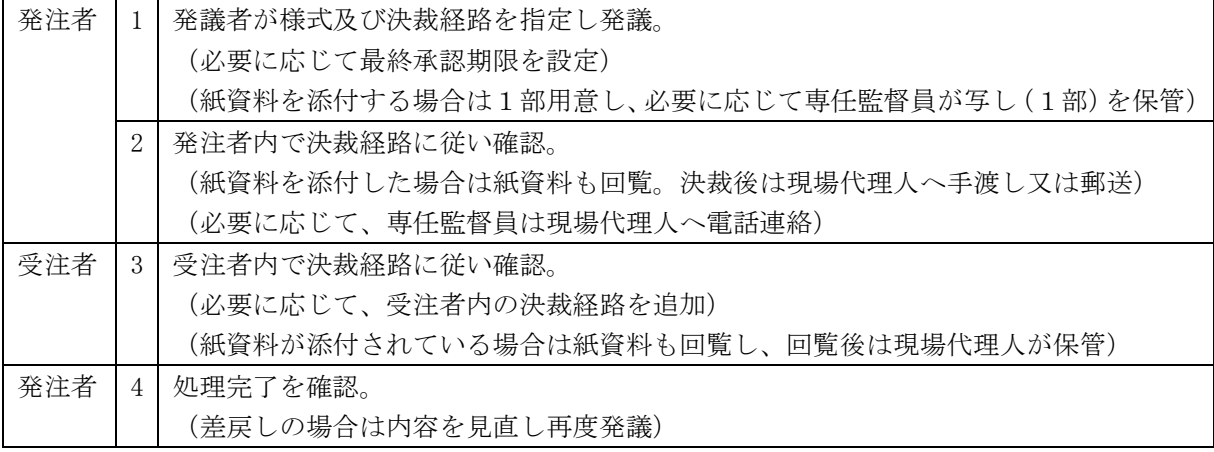

<span id="page-17-0"></span>県様式の段階確認報告書、施工状況把握報告書及び材料確認報告書は、「引用提出」機能を用 いて処理し、完了時には最終版を納品する。

県様式のうち、段階確認報告書、施工状況把握報告書及び材料確認報告書は、施工計画時に作 成した書類を繰返し利用するため、システムでは次のとおり処理を行う(段階確認の例)。

- ① 施工計画時には、受注者が段階確認報告書へ予定時期を記入し、印刷機能を用いて PDF フ ァイルを施工計画書に含め提出する。システムの段階確認報告書は「一時保存」しておく。
- ② 初回の段階確認時には、受注者が①をそのまま提出し、発注者が結果を記入し決裁する。
- ③ 次回以降の段階確認時は、受注者が「引用提出」機能により②を複写し、そのまま提出す る。発注者は結果を記入し決裁する。
- ④ 完了時には、最終の段階確認時に決裁された書類を電子成果品に含め納品する。

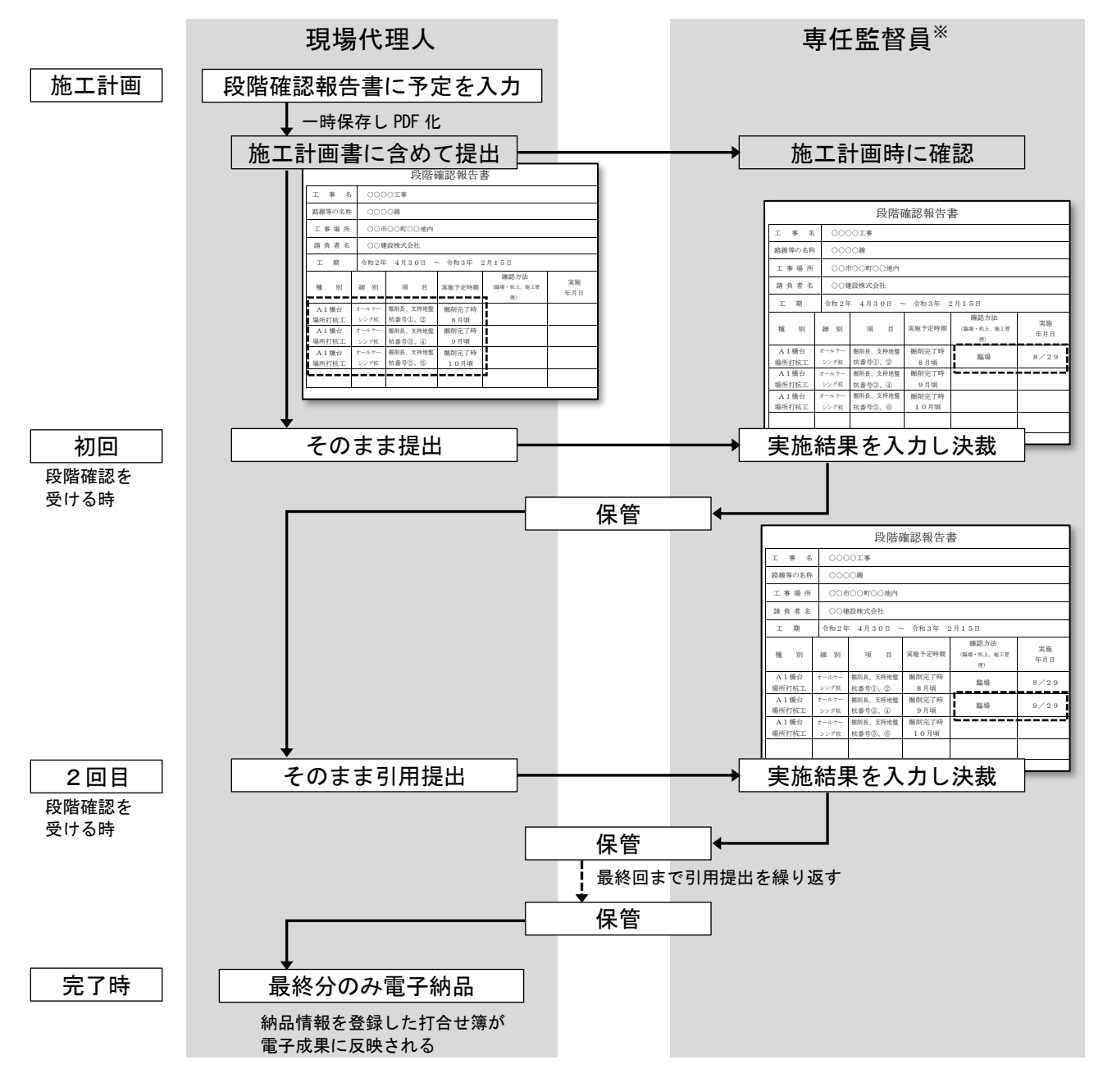

<sup>※</sup>現場技術員を配置した場合は現場技術員とし、毎回又は最終回に専任監督員が決裁する。

### <span id="page-18-0"></span>3-6 電子成果データの事前登録による施工状況の共有

### 受注者は、進捗状況を受発注者間で共有するため、施工段階から電子成果の写真、図面等をシ ステムへ随時登録すること。

- ① 受注者が工事写真や図面等を随時に成果品フォルダへ登録し共有することにより、受注者 内の関係者や発注者が施工状況を速やかに把握することができる。(受発注者間の共有フォル ダとしての活用)
- ② 写真や図面等を随時登録すると、完了時における電子成果品の作成時間短縮にも効果があ る(写真整理の効率化、アップロード時間の短縮等)。

### <span id="page-19-0"></span>3-7 電子納品の実施

- 1 システムで処理した工事書類は、電子納品の対象とする。
- 2 システムを用いて電子成果品の作成、エラーチェック及び納品を行う。

<span id="page-19-1"></span>3 電子納品する書類は、原則として紙資料の納品は不要とする(二重納品の禁止)。

#### 3-7-1 情報共有システム利用時の電子納品対象物

システムの利用対象工事では、「愛知県電子納品運用ガイドライン」の指定に加えて、システム により処理した工事書類を電子納品の対象とする。電子納品対象外の項目についても、受注者が 希望する場合は、受発注者間の事前協議により電子納品対象とすることができる。

このほか、本ガイドラインに記載のない事項は、契約図書で指定された「愛知県電子納品運用 ガイドライン」に従う。

|              | 納品対象物               | ファイル形式等                      | 対象<br>範囲   | 適用する要領・基準名           |  |
|--------------|---------------------|------------------------------|------------|----------------------|--|
| 施工段階<br>作成書類 | 工事打合せ簿              | <b>PDF</b>                   |            |                      |  |
|              | 施工計画書               | PDF 及び紙※1                    | $\bigcirc$ |                      |  |
|              | 工事履行報告書             | <b>PDF</b>                   | $\bigcirc$ |                      |  |
|              | 段階確認書               | <b>PDF</b>                   | $\bigcirc$ | 国土交通省 工事完成図書の電子納品等要領 |  |
|              | 品質・出来形管理資           |                              | Δ          |                      |  |
|              | 料(出来形図は除            | 紙又は PDF                      |            |                      |  |
|              | $\langle \ \rangle$ |                              |            |                      |  |
|              | 工事記録                | <b>PDF</b>                   | $\bigcirc$ |                      |  |
|              | 出来形図<br>及び完成図*2     | $SXF$ (sfc<br>又は sfz) ※3, ※4 | ∩          | CAD 製図基準<br>国土交通省    |  |
|              | 写真帳                 | JPEG                         | $\bigcirc$ | 愛知県デジタル写真管理情報基準(案)   |  |
|              | 地質データ<br>要領のとおり     |                              | ▲          | 地質·土質調査成果電子納品要領      |  |
|              | 測量成果                | 要領のとおり                       | ▲          | 測量成果電子納品要領           |  |
|              | 台帳データ               | オリジナル                        | ▲          |                      |  |
|              | i-Construction 成果   | 要領等のとおり                      | ▲          | i-Construction 関連要領等 |  |

表 3-3 情報共有システム利用時の電子納品対象物

凡例 ○: 電子納品対象 → → → → → → → → → 契約図書に指定のある場合のみ △: 電子納品又は紙による納品(事前協議により定める)

#### ※1【施工計画書】

印刷物(紙1部)を提出する。提出にあたっては、事前打合せ段階の説明資料の活用など印刷 枚数の節減に努める。監督員と協議の上、参考資料等の重要度が低い部分の印刷を省略してもよ い。

#### ※2【完成図】

「出来形図及び完成図」のうち、完成図(工事完成図等)は特記仕様書に「電子納品提出」と 義務付けられた場合のみ対象とする。

### ※3【SXF(sfc 又は sfz)】

- ① 国土交通省では、原則として SXF(P21 形式:ISO 国際標準準拠)と定めているが、愛知県で は、ファイルサイズの小さい SXF(sfc 又は sfz 形式)を用いる。
- ② 背景にラスタデータを取り込んだ場合、ラスタデータの形式等は電子納品運用ガイドライン の留意事項に従う。

※4【SXF(sfc 又は sfz)】

- ① やむを得ない事情のある場合(発注図面が CAD 図面で提供されない場合等)は、監督員と協 議の上、SXF 形式ではなく PDF 形式で納品することができる。
- <span id="page-20-0"></span>② 出来形図及び完成図を PDF 形式で納品する場合、納品時の格納フォルダは「OTHRS」とする。

#### 3-7-2 電子成果品の作成

- (1) システムで処理した工事書類は、納品情報を登録することにより、納品物に自動追加され る。
- (2) システムの「納品物等を作る」機能を用いて、工事管理情報の入力や、写真・図面の追加・ 整理を行う。受注者が保有する電子成果作成ソフトウェアや写真管理ソフトウェアを併用し、 電子成果として構成されたデータをアップロードすることもできる。
- (3) 地質調査、測量及び i-Construction フォルダを納品する場合は、それぞれの要領に従い作成 した成果(BORING、SURVEY 及び ICON フォルダ)をシステムへアップロードする。

### <span id="page-20-1"></span>3-7-3 電子成果品のエラーチェック

- (1) 成果品作成後は、システムのチェック機能を実行し、エラーがあれば修正する。
- (2) 次の事項はシステムでチェックされないため、システム登録前にチェックを済ませておく。
	- ① 図面のCAD製図基準の規定への適合性チェック(レイヤなど) (CAD等が備えるチェック機能を利用)
	- ② 測量、地質調査及び i-Construction フォルダのチェック (専用ソフトウェアやチェックツール等を利用)

#### <span id="page-20-2"></span>3-7-4 電子成果品の提出

- (1) 受注者は、電子成果品を作成後、システムを用いて発注者へ「納品」する(システムから監 督員へ電子メールが送信される)。
- (2) 発注者は、提出された電子成果品の内容をシステム上で確認し、問題がなければ「承認」す る。指摘事項があれば受注者へ「再納品依頼」を行う(システムから現場代理人等へ電子メー ルが送信される)。
- (3) 受注者は、発注者の指摘を受けた場合、システムに登録済の電子成果品について必要な修正 や差替えを行い、発注者へ再度「納品」し確認を受ける。

#### <span id="page-20-3"></span>3-7-5 二重納品の禁止

電子納品する書類等は、次に該当する場合を除き、原則として紙による納品は不要とする。

- ① 契約図書及び関係する基準類において、紙による納品が指示されている場合
- ② 完了検査を円滑に実施するため、受注者が自主的に準備する場合
- ③ 受発注者間の事前協議により紙による納品を定めた場合(発注者による一方的な指示は不 可)

### <span id="page-21-0"></span>3-8 その他の機能の利用

システムの次の機能は、受発注者の事前協議に基づき利用することができる。

- ① 共有書類機能
- ② スケジュール機能
- ③ コミュニケーション機能(連絡、電子会議室、電子掲示板)

### (1) 共有書類機能

工事の関係者間で、関連資料のデータファイルを共有することができる。

(2) スケジュール機能

施工のスケジュールや関係者の予定を登録し、受発注者間で共有することができる。仮予定 を登録することにより、関係者のスケジュール調整に使うこともできる。

(3) コミュニケーション機能

### ① 連絡機能

電子メールのように、特定の工事関係者に対する連絡やファイル送信を行うことができ る。

② 電子会議室機能

工事の関係者間で課題となったテーマを登録し、各自が発言を登録することにより、議論 を進めることができる。

③ 電子掲示板機能

工事関係者の全員に対して、お知らせ等を周知することができる。

### <span id="page-22-0"></span>3-9 完了検査

当面の間、完了検査時の電子成果品の確認は、受注者のパソコンにダウンロードされたデータ を用いて実施する。

- (1) 受注者は、システムから発注者の確認を受けた電子成果品をダウンロードし、検査用のパソ コン内に保存する。(検査時はシステムに接続不要)
- (2) 検査員は、必要に応じて、事前にシステムの電子成果品を閲覧することができる。
- (3) 電子成果品を用いた検査の方法は、「愛知県電子納品運用ガイドライン」に準拠する。

### <span id="page-23-0"></span>3-10 情報共有システムの利用完了

1 完了検査後、専任監督員はシステムの利用完了操作を行う。

2 利用完了操作は、契約工期終了日の翌月末に自動実行されるため注意すること。

- (1) 完了検査において、電子成果品に修補等が生じた場合は、受注者は速やかに訂正し発注者の 確認を受ける。
- (2) 受注者は、電子成果品やその他の必要な資料をダウンロードしバックアップを行い、発注者 に連絡する。
- (3) 専任監督員は、受注者の連絡を受けたら速やかにシステムの利用完了操作を行う。これによ り最終版の電子成果品が発注者の「電子成果品保管管理システム」へ提出される※1※2ととも に、システム内のデータが消去される。
- (4) システムの利用完了操作は、契約工期終了日の翌月末に自動実行されるため注意すること。
- ※1:発注者が、愛知県建設局が運用する「電子成果品保管管理システム」を使用していない場合 は、契約図書等の定めるところにより、次のいずれかの対応をとる。
	- ア 受注者がダウンロードした電子成果品を電子媒体へ記録し、発注者へ納品する。電子媒体 の作成方法は「愛知県電子納品運用ガイドライン」に従う。
	- イ 発注者の専任監督員がシステムの利用完了操作を行う前に、電子成果品データをダウンロ ードし、発注者内で定めた方法で保管する。

※2:これに伴い、旧「電子納品保管管理システム」への電子媒体の登録作業は廃止する。

# <span id="page-24-0"></span>第4章 積算上の取り扱い

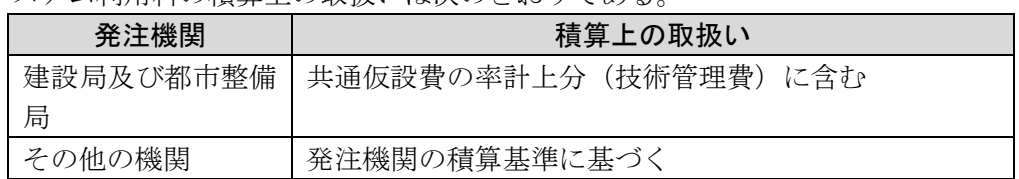

システム利用料の積算上の取扱いは次のとおりである。

## <span id="page-25-0"></span>第5章 情報管理体制

### <span id="page-25-1"></span>5-1 コンピュータウィルス対策

- (1) システムを利用する機器や、そのデータを利用・編集する機器には、すべてにウィルス対策 ソフトを常駐させ、定期的に最新のパターンファイルに更新すること。システムで扱う電子デ ータは、必ずウィルスチェックを行うものとする。
- (2) 書類にウィルスが発見・駆除された場合は、当該書類の作成者や関係者へ速やかに連絡し、 感染源を特定して対策を講じること。

### <span id="page-25-2"></span>5-2 データバックアップ体制

- (1) 受注者は、システム操作の過失やシステム障害によるデータの破損や消失を防ぐため、工事 施工中におけるデータバックアップ体制を整備し、重要なデータを中心に定期的なバックアッ プを行うこと。
- (2) バックアップ作業記録には、日時、対象データ、記憶媒体、作業者名等を記載し、記録を管 理する。
- (3) トラブル発生時の被害を最小限とするため、複数世代のバックアップを残す、正副のバック アップを残すなどの方法を検討する。

### <span id="page-25-3"></span>5-3 情報の機密保持

システム内の情報は、工事成果の引き渡しまでの間、受注者の管理物(所有物又は発注者から の借用物)である。受注者は、契約図書に従い、発注者とともに責任をもって厳重に管理しなけ ればならない。

#### (1) 利用権限及びパスワードの適切な管理

- ① ログインパスワードが第三者に知られることの無いように管理すること。
	- ア 第三者に分かるようなメモは禁止すること。
	- イ 単純なパスワードや推測されやすいパスワードの設定は禁止すること。
- ② 第三者が利用可能なパソコン等にパスワードを記憶させないこと。
- ③ 契約等により守秘義務を課していない者へ利用権限を付与しないこと。
- (2) 操作端末の適切な運用

システムにログインしたまま離席する場合は、第三者による閲覧や操作ができないよう、パ ソコン等の端末をロックすること。

- (3) その他
	- ① 機密性の高い情報(個人情報、事業執行に影響を与える情報等)をシステムに登録する場 合は、パスワードによる暗号化を行うこと。
	- ② 所属組織の情報セキュリティ責任者による指導の下、システムの利用環境に応じて、機密 保持に必要な対策を講じること。